## **Scheduling Catalog Electives as an M3/M4**

(This process explains how to add/drop and change electives AFTER the lottery. During the lottery, the OASIS system is used.) Find catalog electives **[HERE](https://chicago.medicine.uic.edu/education/md-curriculum/curriculum-by-year/phase-2-3/electives-and-pathway-structure/electives-catalog/)**

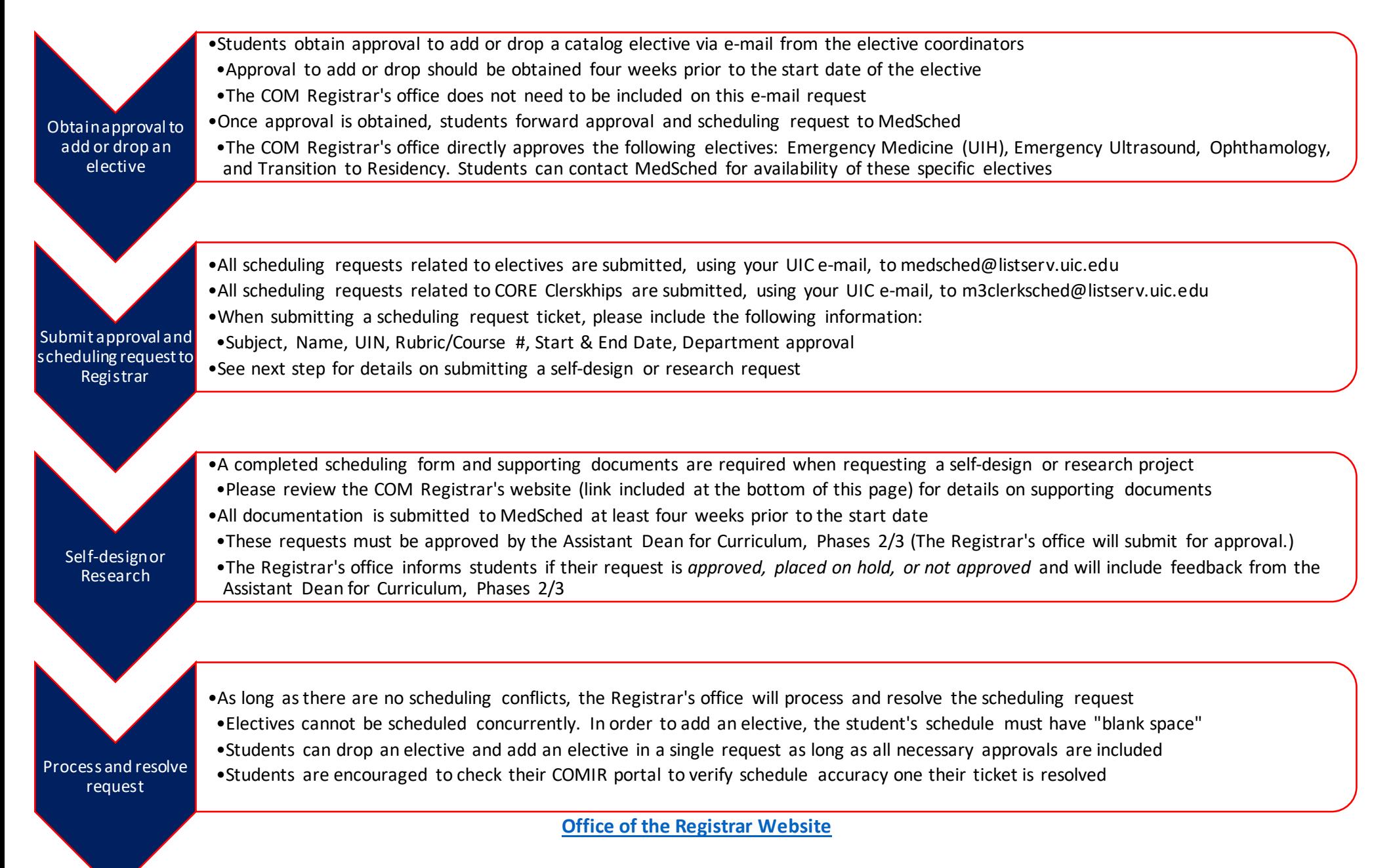